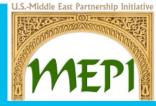

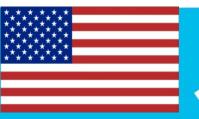

### What is Outreach Marketing?

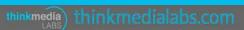

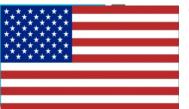

# What is Outreach Marketing?

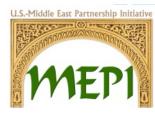

Outreach marketing is about reaching out to the right people at the right time to help you tell your story. This can include anyone from individuals with a large social presence who fit within your brand's niche to the happy consumer who takes it upon them self to tell everyone how much they love your service.

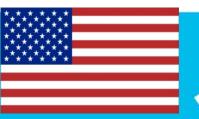

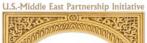

#### **Outreach Tool**

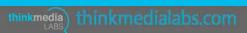

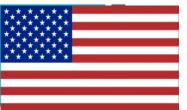

# **TweetDeck Dashboard**

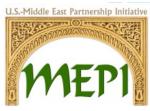

TweetDeck is a Social Media dashboard that can be used as a mobile app or on desktop browser, to be able to manage Twitter accounts.

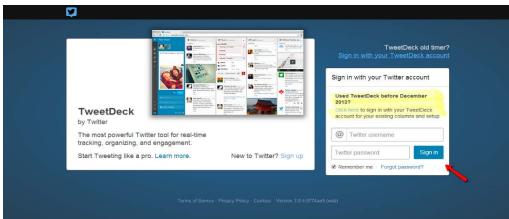

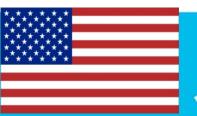

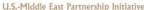

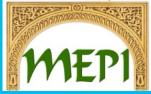

#### How to Use TweetDeck

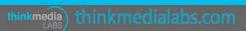

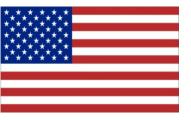

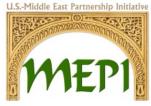

# Setup

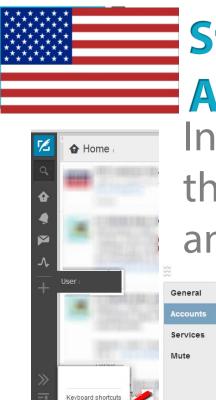

Settings Bign Out

# Step 1: Add Several

## Accounts

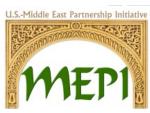

In "Settings" you will be able to add more than one account to be able to outreach and follow.

V

| CONTRACTOR OF STREET, ST | General  |   | Add Twitter acc | ount          |                 |        |
|--------------------------|----------|---|-----------------|---------------|-----------------|--------|
|                          | Accounts |   | Christina       | BBUT .        | Default account | Remove |
|                          | Services |   | Mail Deal       | in the second | 1               | _      |
|                          | Mute     | • | \$100,000       | N             | Make default    | Remove |
| in the second            |          |   |                 |               |                 |        |
| its                      |          |   |                 |               |                 |        |
|                          |          |   |                 |               |                 |        |
| -                        |          |   |                 |               |                 |        |

Done

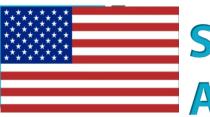

# Step 1: Add Several Accounts

On the top left hand corner, you will be able to view the accounts that are connect. By clicking on the image, you will have access to use the account.

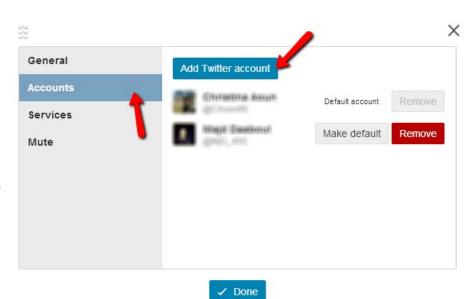

S.-Middle East Partnership Initiativ

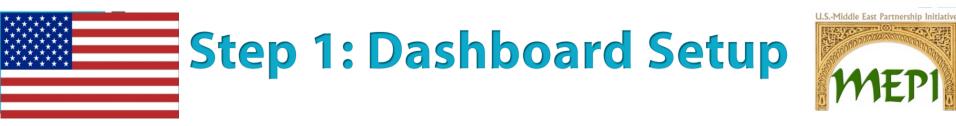

Your dashboard will look as the below, however, by clicking on the add column "+", you will be able to insert further columns you want to monitor.

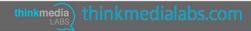

**U.S.-Middle East Partnership Initiative** 

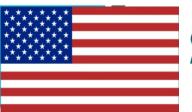

# **Step 1: Dashboard Setup**

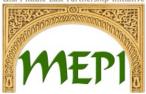

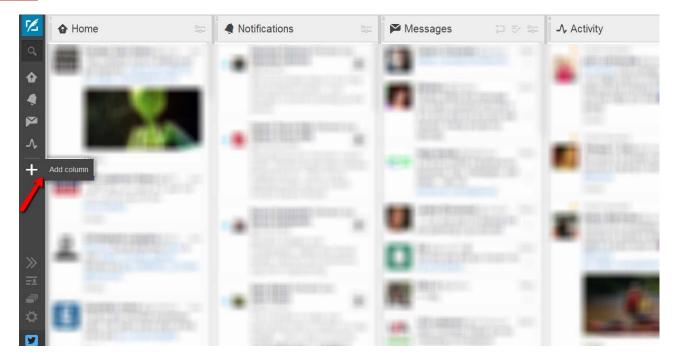

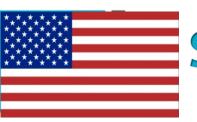

# Step 1: Dashboard Setup

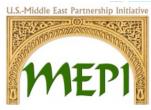

# Below are examples of what can be added to the dashboard however, not limited to.

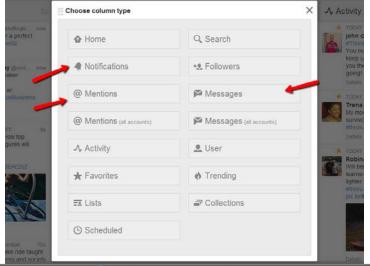

hinkmedialabs.com

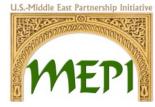

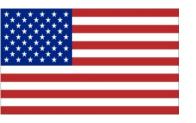

# Outreach Search

- Click on the "search" icon
- If using more than one word, quotations is a must.
- In between each search combination, the word OR in caps lock must be enter as shown in the next slide

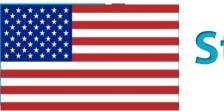

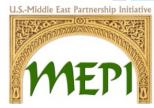

- If the search is to be in a specific country, you may use near:"Country" (no space between the colon and quotation mark)
- To be more specific you may use within:15mi (no space between the colon the distance inserted)

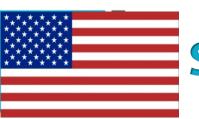

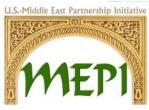

- You may outreach one word at a time, also add a specific area to receive information from.
- When outreach for one word such as: Education, Graduation, Math,... no need to add quotations.
- Only insert OR between each word
- Add the outreach search to the dashboard
- The search will remain in the search section

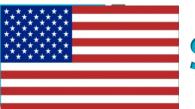

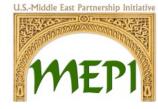

| 0, < | NGO OR Community OR Charity Q | 1 |
|------|-------------------------------|---|
| ♠    |                               | 1 |
|      |                               |   |
| M    |                               |   |
| ∽    |                               |   |
| Q    |                               |   |

| 0,      | NGO near:"Lebanon" within:15mi | ٩ | _ |
|---------|--------------------------------|---|---|
| ¥       | Tweets Users                   |   | ( |
|         | 66 Content Any                 | ~ |   |
|         | Lusers Any                     | ~ | 1 |
| -∕-     | t∓ Engagement Any              | ~ | 4 |
| Q       |                                |   | Þ |
| Q       |                                |   |   |
| Q       |                                |   | - |
| +       |                                |   | ¢ |
|         | /                              |   |   |
| $\gg$   | •                              |   |   |
| <u></u> |                                |   |   |
| \$      | Add Column                     |   |   |

thinkmedia) thinkmedialabs.com

|   | Search                           | Q, |
|---|----------------------------------|----|
| Ľ | Q NGO near:"Lebanon" within:15mi |    |

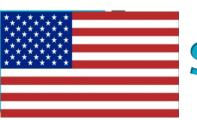

Q

Q

 $\geq$ 

Л

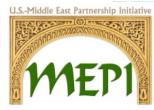

"NGOs in Lebanon" near:"Beirut" within:15m C

"Lebanon NGO" near:"Beirut"

"NGO in Lebanon" OR

within:15mi

- When you are outreaching for more than one word, quotation are necessary, for example "NGOs in Lebanon"
- It is not necessary to insert a location and distance

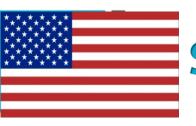

 Every outreach done will be added to your dashboard as such.

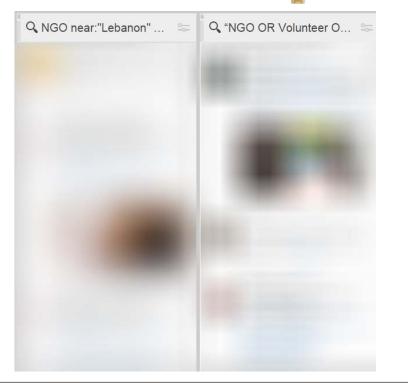

I.S.-Middle East Partnership Initiativ

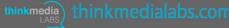

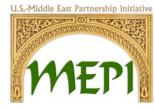

# How do You Outreach

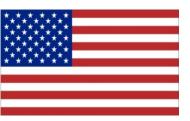

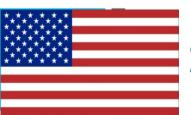

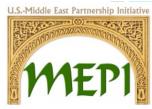

- Outreach is a great way to engage with users that are followers and none followers of your Twitter accounts.
- This process allows you to interact with Twitter users, by replying to a "Good Morning" or asking a question related to the audience you have developed through the outreach process.

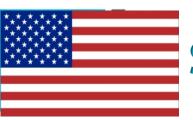

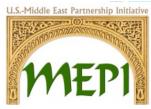

• This is a simple process which contributes with several steps.

• An outreach example is provided in the upcoming slides:

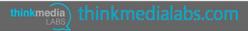

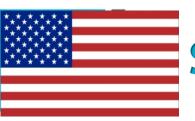

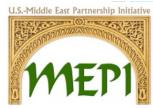

In the outreach search you will receive all tweets that are linked to the words you have searched. Choosing the right audience to outreach goes through different steps:

- Look for questions you have the answer for
- Look for audience that your interested to reach
- Interact with users even if not related to your subject

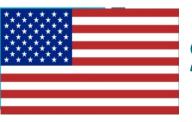

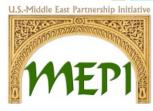

#### i.e.

- Search for a target
- Click on the text to expand the topic, moreover to not lose the users when verifying if the user is a relevant person to target
- Right click on the name to open in a new tab

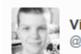

Victoria Louise @Crafts\_Victoria

Looking forward to being in day therapies tomorrow as patient care volunteer @KHHospice

| 1:22am · 8 Oc | 1 2014 103 |   |     |
|---------------|------------|---|-----|
| 1 RETWEET     |            |   |     |
| •             | 17         | * | ••• |

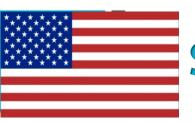

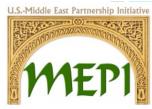

To see if the user is appropriate to outreach we look at several aspects:

- The description
- The location
- Number of Tweets
- Number of Followers vs following
- Most important the content in the tweets

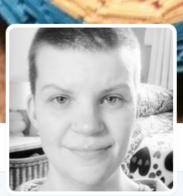

#### Wictoria Louise @Crafts\_Victoria

I voluteer as; peer mentor for mental health charity, Collectables KHH shop & katharine house hospice day therapies. Also an artist.

Stafford

O Joined September 2012

Tweet to Victoria Louise

#### 241 Photos and videos

How active is the user? Is the number of followers & following reasonable?

PHOTOS/VIDEOS

241

TWEETS

4.439

Reviewing the users description, location, and if any web links is important. Moreover, viewing the tweets to indicate if the user is beneficial to outreach or no, and if content delivered is appropriate.

FOLLOWERS

872

FAVORITES

1.853

More V

@khhospice

FOLLOWING

1.994

• EF1 × ···

Victoria Louise @Crafts\_Victoria 16h

First day tomorrow in day therapies @KHHospice I can't wait. My original first date had to be changed.

4 t3 🛧 …

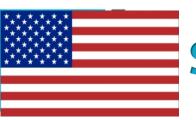

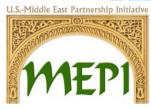

- If the user is applicable to outreach:
- Close the previous tab
- Click on reply and write the text
- Remember to add the CSO username "@NGOName"
- with at least one hashtag related to the subject, as shown in the image.

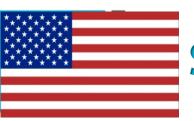

Finally, after replying to the tweet, make sure to follow the user to show them, that you are interested in their content while giving them some reassurance to follow you back.

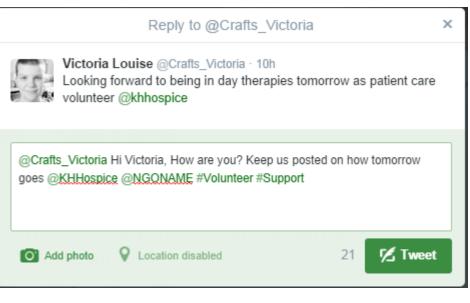

J.S.-Middle East Partnership Initiativ

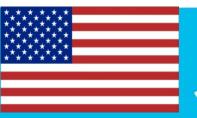

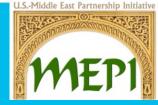

#### Keyword List To Search For

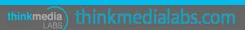

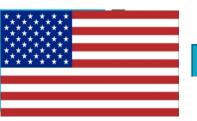

# **Keyword List To Search For**

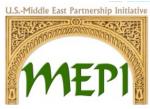

Some sets of outreach keywords should be related to the CSO's work and services. For example:

"volunteer, donate, donors, donation, elderly, youth, services, help, humanitarian, humanitarianism, charity, NGO, "non-governmental organization", "human rights",

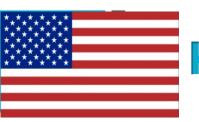

# **Keyword List To Search For**

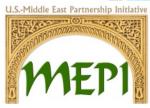

Other sets of outreach keywords can be related to greetings that can give the CSO a friendly image. For example:

"boring, happy, sad, "good morning", hungry, starving, "good night", school, university, studies, homework, lunch, dinner,..."

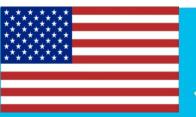

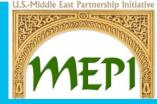

#### Outreach Examples to Politicians

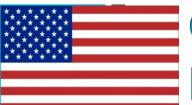

## **Outreach Examples to Politicians**

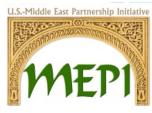

|                 | Reply to @BahiaHariri                               | ×                    |
|-----------------|-----------------------------------------------------|----------------------|
| Bahia Hariri @B | ahiaHariri - Sep 1                                  |                      |
| ل الكبير "بيروت | سراي الحكومي بمذاسبة الذكري 94 لإعلان دولة لبذان    | حفل الإستقبال في الم |
|                 |                                                     | عاصمة المواطنة اللي  |
|                 | كل عام ولينان بخير ، ينعاد علينا و على وطنا بالساتم | @BahiaHariri         |
| Add photo V Leb | anon 77                                             | 🗹 Tweet              |

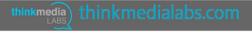

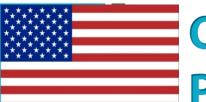

## **Outreach Examples to Politicians**

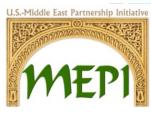

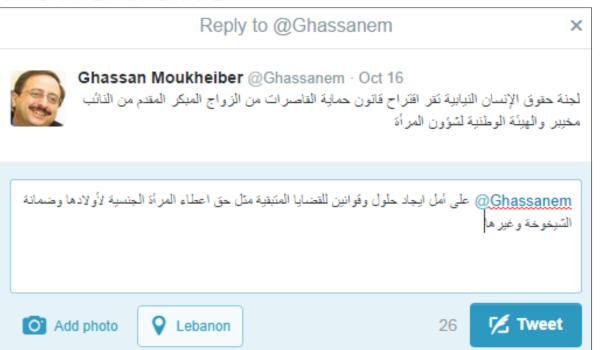

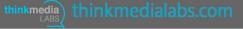

# Outreach Examples to Politicians

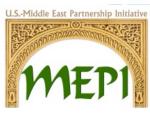

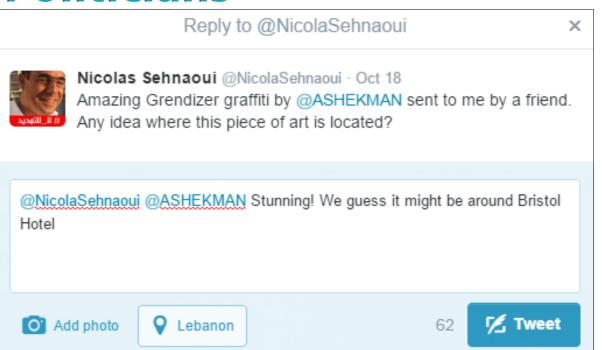

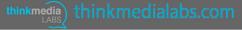

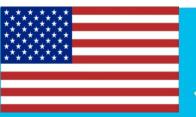

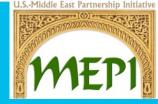

#### Outreach Examples to Journalists

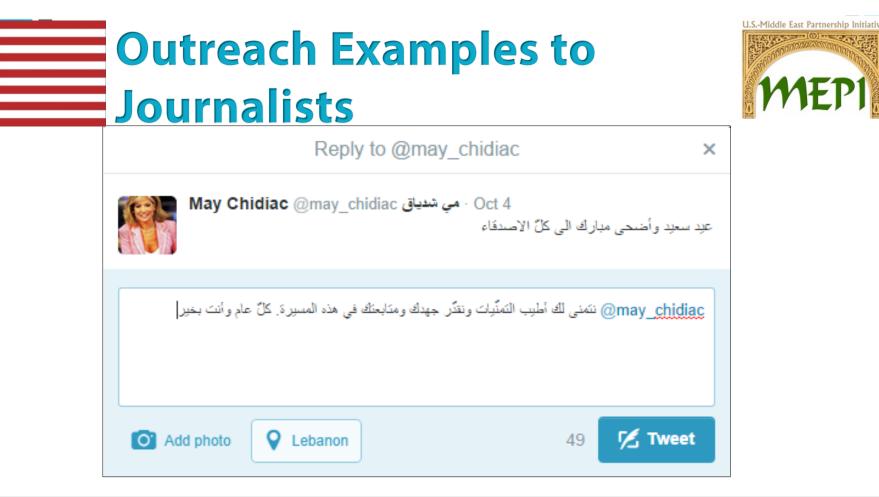

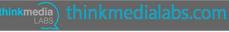

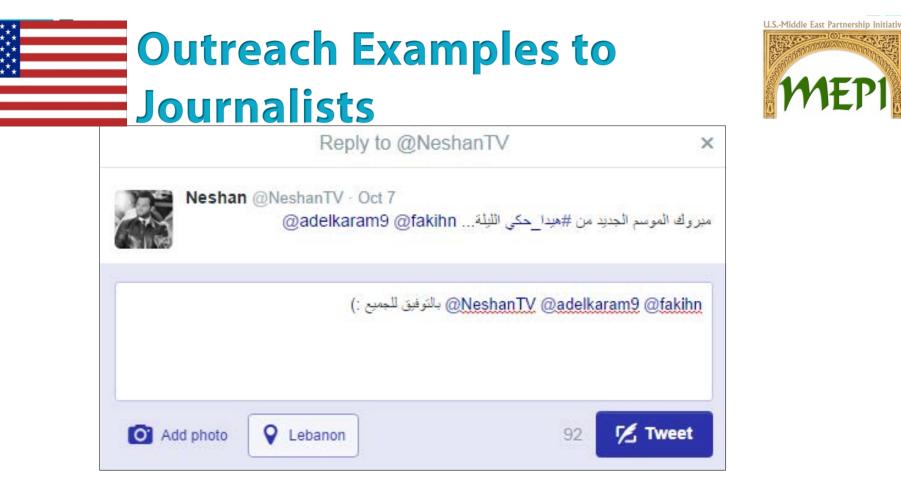

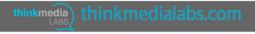

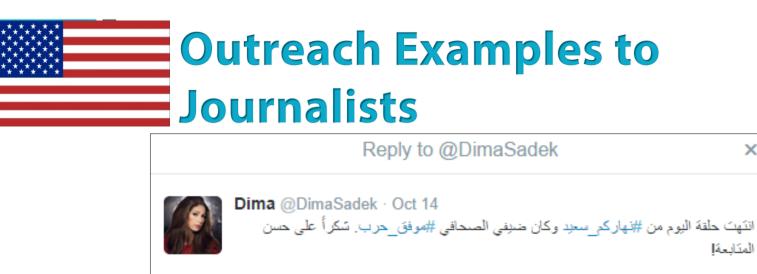

@DimaSadek Well done as usual Dima! We wish you all the best :) #Lebanon

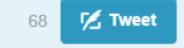

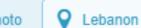

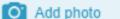

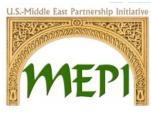

×

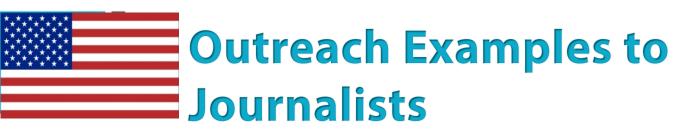

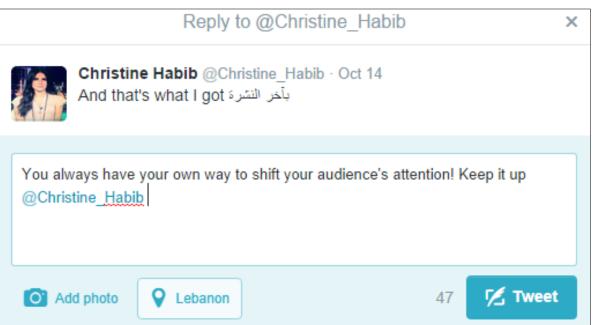

U.S.-Middle East Partnership Initiative

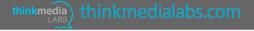

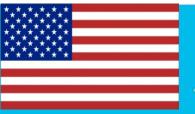

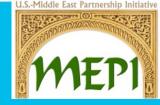

Outreach Examples to Online Community

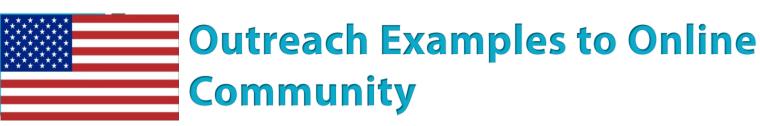

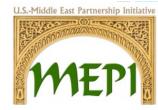

| Mrs.Gates @Oh_KayNigga · 15m<br>Trying not to fall asleep 😣 I need to pass this test                        |  |  |  |  |
|----------------------------------------------------------------------------------------------------|--|--|--|--|
| 9:02 AM - 17 Oct 2014 · Details                                                                             |  |  |  |  |
| Collapse Septy 13 Retweet * Favorite ••• More                                                               |  |  |  |  |
| @Oh_KayNigga You still have a lot to study for Kay? Good luck :) we are you sure<br>you will do just great! |  |  |  |  |
| O Add photo ♀ Lebanon 35 ✓ Tweet                                                                            |  |  |  |  |

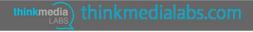

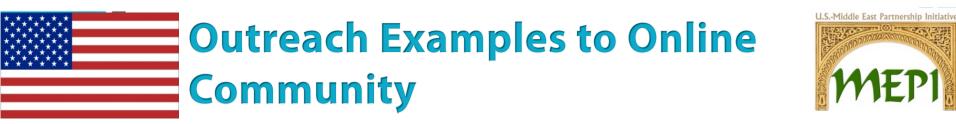

| 8 | Elias Razzouk @eliasrazzouk1 · 19r                     | M 9:00 مىباح الخير                              |
|---|--------------------------------------------------------|-------------------------------------------------|
|   | 8:59 AM - 17 Oct 2014 · Details                        |                                                 |
|   | Collapse                                               | 🛧 Reply 😝 Retweet ★ Favorite 🚥 More             |
|   | @eliasrazzouk1 Good #morning Elia<br>for the #weekend? | as. How are you doing today? Any exciting plans |
|   | O Add photo <b>Q</b> Lebanon                           | 43 🔀 Tweet                                      |

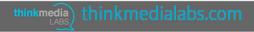

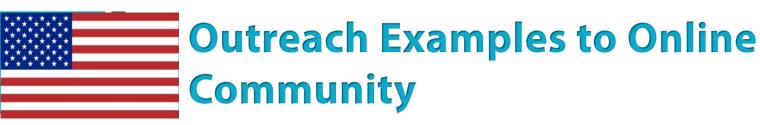

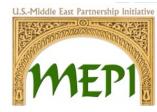

| 83 | JTH @JessicaTHaj · 33m<br>Leftover cold pizza at 1:45 am is always interesting and what not |                                     |  |  |  |  |
|----|---------------------------------------------------------------------------------------------|-------------------------------------|--|--|--|--|
|    | 8:46 AM - 17 Oct 2014 · Details                                                             |                                     |  |  |  |  |
|    | Collapse                                                                                    | 🛧 Reply 🔁 Retweet ★ Favorite 🚥 More |  |  |  |  |
|    | @JessicaTHai We all get this midnight cravings! Sahtein Jessica :)                          |                                     |  |  |  |  |
|    | Add photo <b>Q</b> Lebanon                                                                  | 74 🔀 Tweet                          |  |  |  |  |

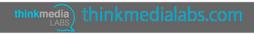

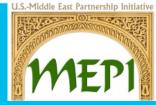

Outreach Examples to Existing Community

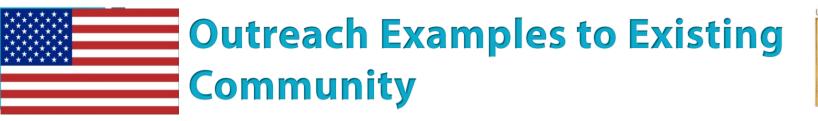

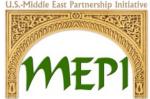

### Fair Trade Lebanon:

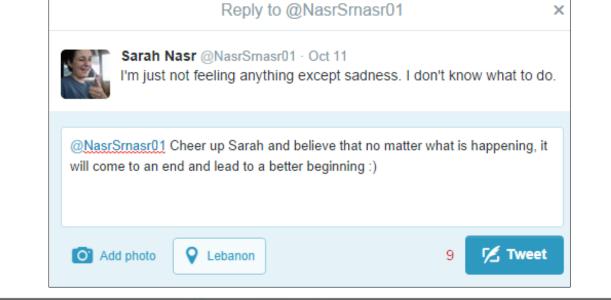

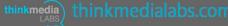

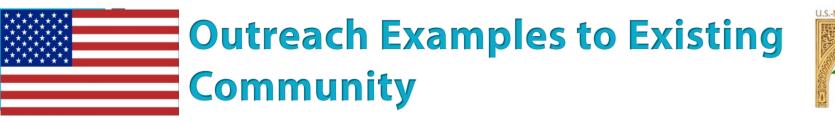

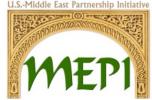

### **EDGE for Lebanon**

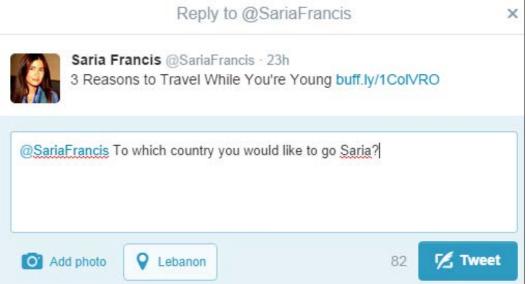

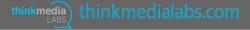

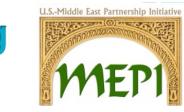

## Outreach Examples to Existing Community

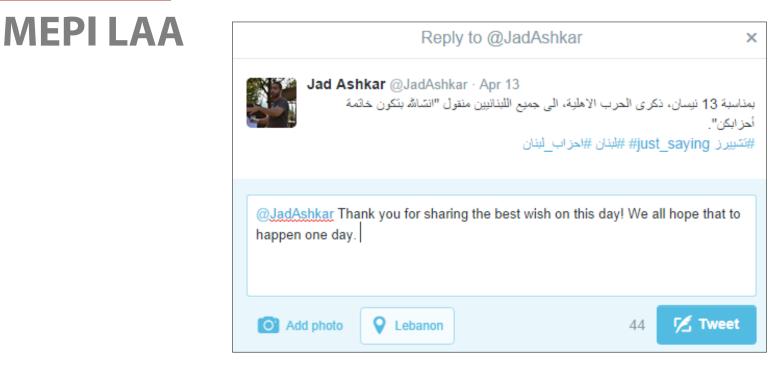

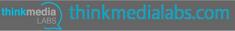

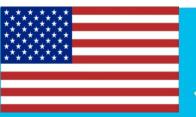

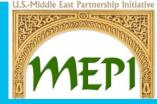

### Outreach Examples to Other CSOs

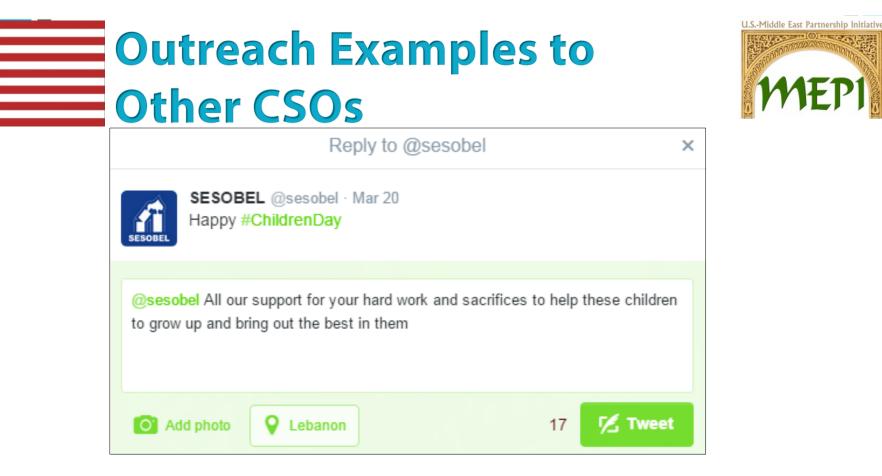

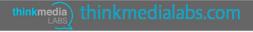

# Outreach Examples to Other CSOs

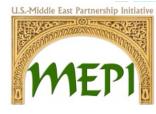

×

| 1.5 |    |    | 1  | 6 | 9 |   |
|-----|----|----|----|---|---|---|
| en. | 12 |    | 18 |   | N | ľ |
| 1.0 | 1  | 1  |    |   |   |   |
| P   | 10 | 41 | 2  | 6 |   |   |

UN Development @UNDP · 2h

Today is the International Day for the Eradication of Poverty. Tell us ways you're working to #EndPoverty & #LeaveNoOneBehind! #IDEP2014

Reply to @UNDP

@UNDP The joy of living is giving. Each one of us has this urge to make someone smile, so let's all do this for a change.. hand in hand.

O Add photo

Lebanon

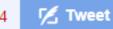

# Outreach Examples to Other CSOs

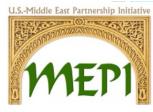

|               | Reply to @KUNHADI                                                                                                    | <  |
|---------------|----------------------------------------------------------------------------------------------------|----|
| Akunhadii     | KUNHADI @KUNHADI · Oct 14<br>Stay visible while working out on the road, especially at night or in the<br>early morning, by wearing reflective fb.me/6Ph4WIf8J | 11 |
| @KUN<br>safe. | HADI We are thankful for your daily awareness for our youth to keep them                                                                                       |    |
| <b>O</b> A    | dd photo 🛛 V Lebanon 57 🔀 Tweet                                                                                                    |    |

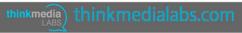

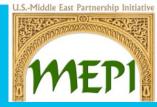

### Outreach Examples to CSO Founders

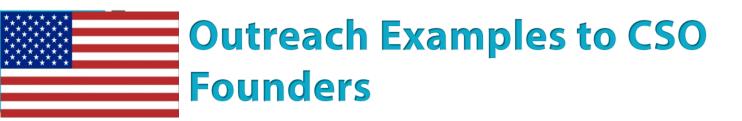

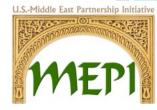

#### **AND to EDGE for Lebanon Fouder**

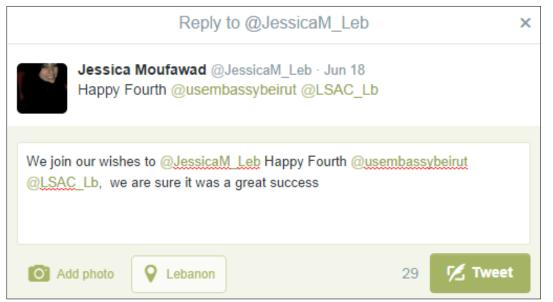

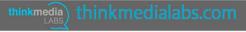

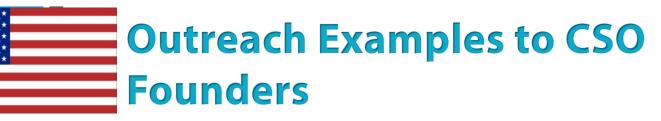

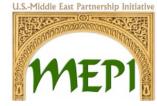

×

### **EDGE to WIF communication manager**

Reply to @abiryammouni

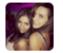

abir yammouni @abiryammouni · Mar 16 Women in Politics 2014 Report: Lebanon At The Bottom of Rankings: blogbaladi.com/women-in-polit...

| @abiryammouni H<br>on that! | loping to rank a higher place ir | n the near future, w | e should work |
|-----------------------------|----------------------------------|----------------------|---------------|
| O Add photo                 | <b>Q</b> Lebanon                 | 52                   | 🗹 Tweet       |

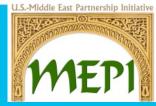

Outreach Examples to Regional and Global CSOs

# Outreach Examples to Regional and Global CSOs

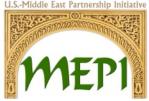

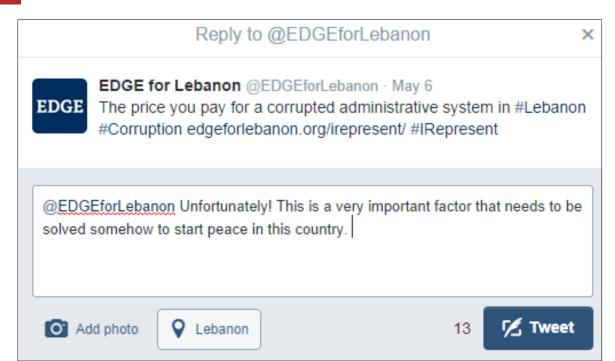

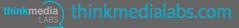

# Outreach Examples to Regional

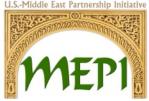

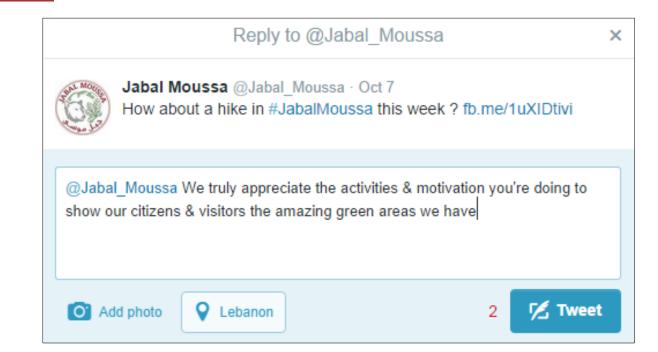

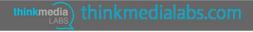

# Outreach Examples to Regional and Global CSOs

|              | Reply to @USMEPI                                                                                                    | × |  |  |  |
|--------------|----------------------------------------------------------------------------------------------------|---|--|--|--|
| <b>Ж</b> ері | MEPI @USMEPI · Jun 25<br>110 #MENA undergrad students arrived to Washington DC on 6/24 to<br>take part in the '14 #USMEPI Student Leaders Program | 0 |  |  |  |
|              | @USMEPI Best of luck for all students! we are grateful and thankful for all kinds of activities and services you offer for people worldwide       |   |  |  |  |
| <b>O</b> Ac  | dd photo 🛛 V Lebanon 0 🔀 Tweet                                                                                                    |   |  |  |  |

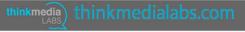

# Outreach Examples to Regional and Global CSOs

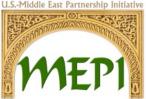

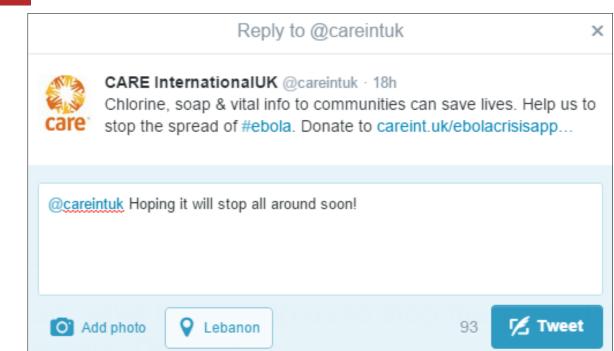

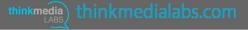

# Outreach Examples to Regional and Global CSOs

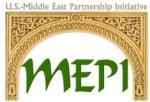

|            | Reply to @UN                                                                                                    | × |
|------------|----------------------------------------------------------------------------------------------------|---|
|            | United Nations @UN · 4h<br>Continues this week in Geneva: 112th session of Human Rights<br>Committee j.mp/1fPrPiM |   |
| @UN        | Always on the top! Best of luck.                                                                                  |   |
| <b>O</b> A | dd photo 🛛 V Lebanon 104 🏹 Twee                                                                                   | t |

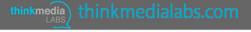

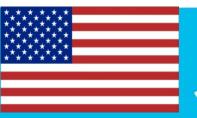

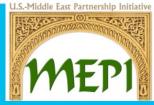

#### **Recommendations**

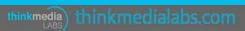

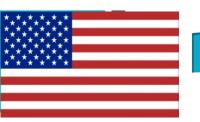

# Recommendations

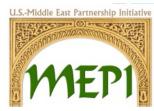

- Most of the time approaching the user with a simple reply is better than directly talking about your CSO, or what your CSO provides.
- After the user replies back to your comment, the next step would be to introduce them to your website, social media platforms, or any other related activities of the CSO.
- The reply should be simple, interactive, friendly, but not bulk, difficult to understand, or serious.

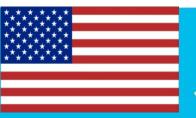

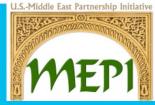

#### **Accounts List**

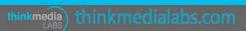

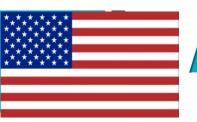

# **Accounts List**

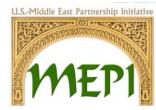

- Accounts list of Lebanese Politicians is provided in a separate Excel sheet.
- Accounts list of Lebanese TV Stations is provided in a separate Excel sheet.
- Accounts list of Lebanese Journalists is provided in a separate Excel sheet.

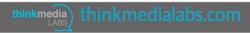

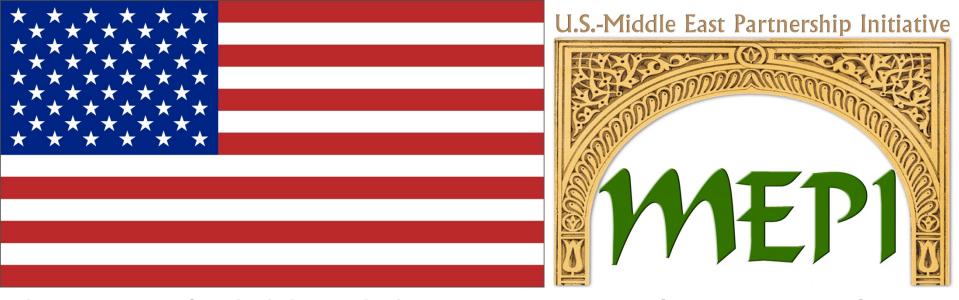

This project is funded through the U.S. Department of State, Bureau of Near Eastern Affairs, Office of the Middle East Partnership Initiative (MEPI). MEPI is a unique program designed to engage directly with and invest in the peoples of the Middle East and North Africa (MENA). MEPI works to create vibrant partnerships with citizens to foster the development of pluralistic, participatory, and prosperous societies throughout the MENA region.

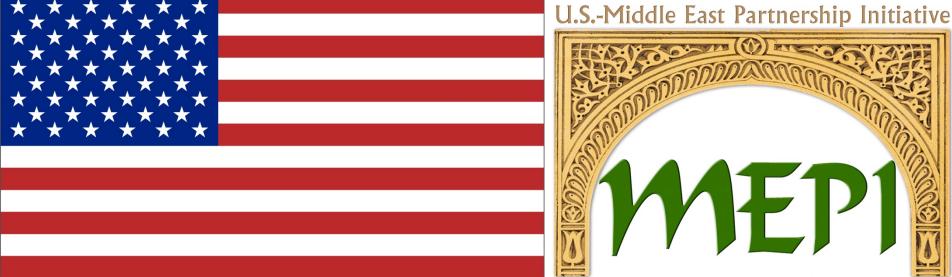

MEPI partners with local, regional and international non-governmental organizations, the private sector, academic institutions, and governments. More information about MEPI can be found at: www.arabianpeninsula.mepi.state.gov.

"The opinions, findings and conclusions stated herein are those to the author[s] and do not necessarily reflect those of the United States Department of State."